# **Methods in Ecology and Evolution**

Methods in Ecology and Evolution 2014, 5, 976–981 doi: 10.1111/2041-210X.12233

## APPLICATION Rphylip: an R interface for PHYLIP

### Liam J. Revell<sup>1\*</sup> and Scott A. Chamberlain<sup>2</sup>

 $^{\rm 1}$ Department of Biology, University of Massachusetts Boston, Boston, MA 02125, USA; and  $^{\rm 2}$ Department of Biological Sciences, Simon Fraser University, Vancouver, BC V5A 1S6, Canada

#### **Summary**

1. The phylogeny methods software package PHYLIP has long been among the most widely used packages for phylogeny inference and phylogenetic comparative biology. Numerous methods available in PHYLIP, including several new phylogenetic comparative analyses of considerable importance, are not implemented in any other software.

2. Over the past decade, the popularity of the R statistical computing environment for many different types of phylogenetic analyses has soared, particularly in phylogenetic comparative biology. There are now numerous packages and methods developed for the R environment.

3. In this article, we present Rphylip, a new R interface for the PHYLIP package. Functions of Rphylip interface seamlessly with all of the major analysis functions of the PHYLIP package. This new interface will enable the much easier use of PHYLIP programs in an integrated R workflow.

4. In this study, we describe our motivation for developing Rphylip and present an illustration of how functions in the Rphylip package can be used for phylogenetic analysis in R.

Key-words: phylogeny, statistics, computational biology, evolution

#### Introduction

Over the past several decades, phylogenetics has assumed a central role in evolutionary study (Felsenstein 1985b, 2004; Harvey & Pagel 1991; Harvey et al. 1996; Hillis, Moritz & Mable 1996; Losos 2011; Baum & Smith 2012). This growth and importance has been coincident with the development and widespread use of sophisticated computer software for inferring phylogenies and for using phylogenetic trees in evolutionary analyses (Hillis, Moritz & Mable 1996; Felsenstein 2004; Paradis 2012).

Since its first release over 33 years ago in October 1980, and through numerous subsequent editions, Joseph Felsenstein's software package PHYLIP (the PHYLogeny Inference Package; Felsenstein 1989, 2013) has accumulated over 25 000 citations (summed over all versions) as of February, 2014. The citation rate of PHYLIP has declined slightly in recent years as other phylogenetic analysis programs have gained in popularity, but it nonetheless remains very high. For instance, in 2013 (the most recent complete year in the data base), Google Scholar indicates that PHYLIP was cited on well over 1000 occasions. In our experience, citations only account for a subset of the number of times a software package is employed in publication – particularly for packages that are highly popular and widely used. Thus, this tally probably underestimates the true impact that PHYLIP has had on the inference and use of phylogenies in scientific research.

PHYLIP contains a wide diversity of methods. These methods cover both phylogeny inference and evolutionary analysis using phylogenies, including a range of analyses not implemented (so far as we know) in any other software (e.g. Cavalli-Sforza & Edwards 1967; Inger 1967; Le Quesne 1969; Felsenstein 1973, 1979, 1981b, 2008, 2012; Estabrook, Johnson & McMorris 1976; Farris 1978; Cavender & Felsenstein 1987; Kuhner & Felsenstein 1994). Consequently, it is reasonable to presume that PHYLIP will continue to be an important software package for many years to come.

R (R Core Team 2013), which is simultaneously a command-line-driven statistical computing environment and an interpreted computer programming language, has slowly but steadily grown in popularity among scientists, and especially among evolutionary biologists and ecologists (e.g. Paradis 2006, 2012; Bolker 2008; Swenson 2014). The flexibility and utility of R is built on its contributed function libraries, called packages. R packages, which can be built and contributed by any developer, contain an enormous range of computational and statistical methods. Among phylogeneticists, the importance of R has increased significantly in the past decade – particularly since the development of the important core R phylogenetics package 'ape' (Paradis, Claude & Strimmer 2004; Paradis 2006, 2012). (The package name ape is an acronym for Analysis of Phylogenetics and Evolution; Paradis, Claude & Strimmer 2004). Subsequent years have seen the development and release of a variety of other contributed packages for phylogenetic analysis in the R environment (e.g. Harmon et al. 2008; King & Butler 2009; Kembel et al. 2010; \*Correspondence author. E-mail: liam.revell@umb.edu Schliep 2011; Bapst 2012; Beaulieu et al. 2012; Fitzjohn 2012;

Revell 2012; Orme et al. 2013; Stadler 2013), most of which build on the functions and data structures of ape.

In this short note, we announce and describe a new package that acts as an R interface for the important phylogenetics software package, PHYLIP. This package is called 'Rphylip' (An R interface for PHYLIP) and can be downloaded and installed from the Comprehensive R Archive Network, CRAN. Rphylip contains R functions that interface with almost all of the programs of the PHYLIP software package and that migrate almost all user control of PHYLIP programs to the R environment. Rphylip thus allows for a nearly seamless integration of the PHYLIP package into R phylogeny analysis workflows and permits smooth interoperability with many other R phylogenetics packages.

In the sections that follow, we will first provide some additional detail on the motivation for developing Rphylip; then we will describe the range of capabilities of PHYLIP (and thus Rphylip); and finally, we will demonstrate the use of Rphylip for phylogeny inference and comparative analysis via a pair of brief examples.

#### **Motivation**

Joseph Felsenstein is inarguably one of the most influential living evolutionary biologists. His contributions span a range of disciplines, including evolutionary quantitative genetics and theoretical population genetics (e.g. Felsenstein 1965, 1971, 1972, 1974, 1992a; Bodmer & Felsenstein 1967; Crow & Felsenstein 1968), and statistics (e.g. Lewontin & Felsenstein 1965). However, his biggest scientific influence has undoubtedly come via his extensive work over many years on statistical phylogeny methods, including maximum likelihood phylogeny inference from both DNA sequences (Felsenstein 1981a) and continuous characters (Felsenstein 1973, 1981b), the nonparametric bootstrap (Felsenstein 1985a) and phylogenetic comparative methods (Felsenstein 1985b, 1988, 2005, 2008, 2012).

Phylogenetics is inherently a computationally intensive discipline, and Felsenstein has also been central in the implementation of phylogeny methods in computer software. In particular, his package of phylogeny programs, PHYLIP (Felsenstein 1989, 2013), first released in 1980, is among the most highly cited phylogeny method packages ever developed. Not only is PHYLIP still an important package for phylogenetic analysis, it also contains methods that have not been implemented in any other software (e.g. Felsenstein 1973, 1981b, 2005, 2008, 2012). Among these, some are idiosyncratic inference methods of theoretical interest, but (arguably) somewhat limited practical utility (e.g. Fitch & Margoliash 1967; Cavender & Felsenstein 1987; Lake 1987); however, the range of approaches implemented in PHYLIP and nowhere else also includes important new comparative methods of considerable significance and interest (e.g. Felsenstein 2008, 2012).

#### Features of Rphylip

Our goal in developing the Rphylip package is simple: to allow Felsenstein's (1989, 2013) PHYLIP software package

to be used seamlessly in an integrated R workflow. This means that once PHYLIP has been installed locally, Rphylip migrates all control of PHYLIP programs to the R environment. In the development of Rphylip, we have done our absolute best to maximize the interoperability of Rphylip with other R phylogeny methods packages, such as the important core phylogenetics package, ape (Paradis, Claude & Strimmer 2004). For instance, Rphylip uses the same data structure to store a phylogeny in memory as ape, meaning that inferred trees from Rphylip can be plotted, analysed, manipulated or written to file using the functions of ape. Rphylip functions that take a tree as input can use a phylogeny that has been read into memory using ape. Other advantages of using Rphylip as an interface to PHY-LIP include not needing to be concerned about the format requirements or taxon label limits imposed by PHYLIP software. For example, PHYLIP input data files require taxon labels that are exactly 10 characters in length (including whitespace). This constraint is removed using Rphylip to interface with PHYLIP programs. Furthermore, possibly because PHYLIP was developed over more than three decades, different PHYLIP programs (even those analysing the same type of data) sometimes require different input file formats. For instance, CONTML (for continuous character phylogeny estimation) and CONTRAST (with multiple samples per species) use different input files. Rphylip, by contrast, takes standard R data objects as input, such as matrices, vectors, lists and data frames. Although R, being a command-line-driven scientific computing environment, has an initially steep learning curve, scientists already comfortable in R should find using Rphylip to be a breeze. Finally, Rphylip does not need the user to supply a path to the PHYLIP executable files. Rather, if the Rphylip user has locally installed PHYLIP in any of the typical locations (such as in the directory C:\Program Files in Windows; or in the /Applications folder in Mac OS X), Rphylip will search for and locate the path to the PHYLIP executables. Alternatively, if PHYLIP has been installed in an unconventional location on the disk, the user can supply the path to the PHYLIP executables once per R session (via the function setPath), and then a path will no longer be required for any subsequent calls to functions in the Rphylip package.

Rphylip migrates control of almost all PHYLIP programs seamlessly into the R environment. That means that all functionality of PHYLIP programs can be controlled from within R. All input files for PHYLIP programs are created by R, and all PHYLIP output files are read in and parsed by R. The input and output files can even be deleted by R after the function call has completed. (In fact, this is done by default).

PHYLIP, and thus Rphylip, contains an enormous range of methods in phylogeny inference and phylogenetic comparative biology. Table 1 contains a list of the R functions currently in the Rphylip package, along with the corresponding PHYLIP program. More detail about all the functionality of different programs and PHYLIP can be found by reading the PHYLIP documentation pages. All manual pages in Rphylip contain

© 2014 The Authors. Methods in Ecology and Evolution © 2014 British Ecological Society, Methods in Ecology and Evolution, 5, 976–981

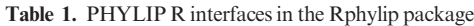

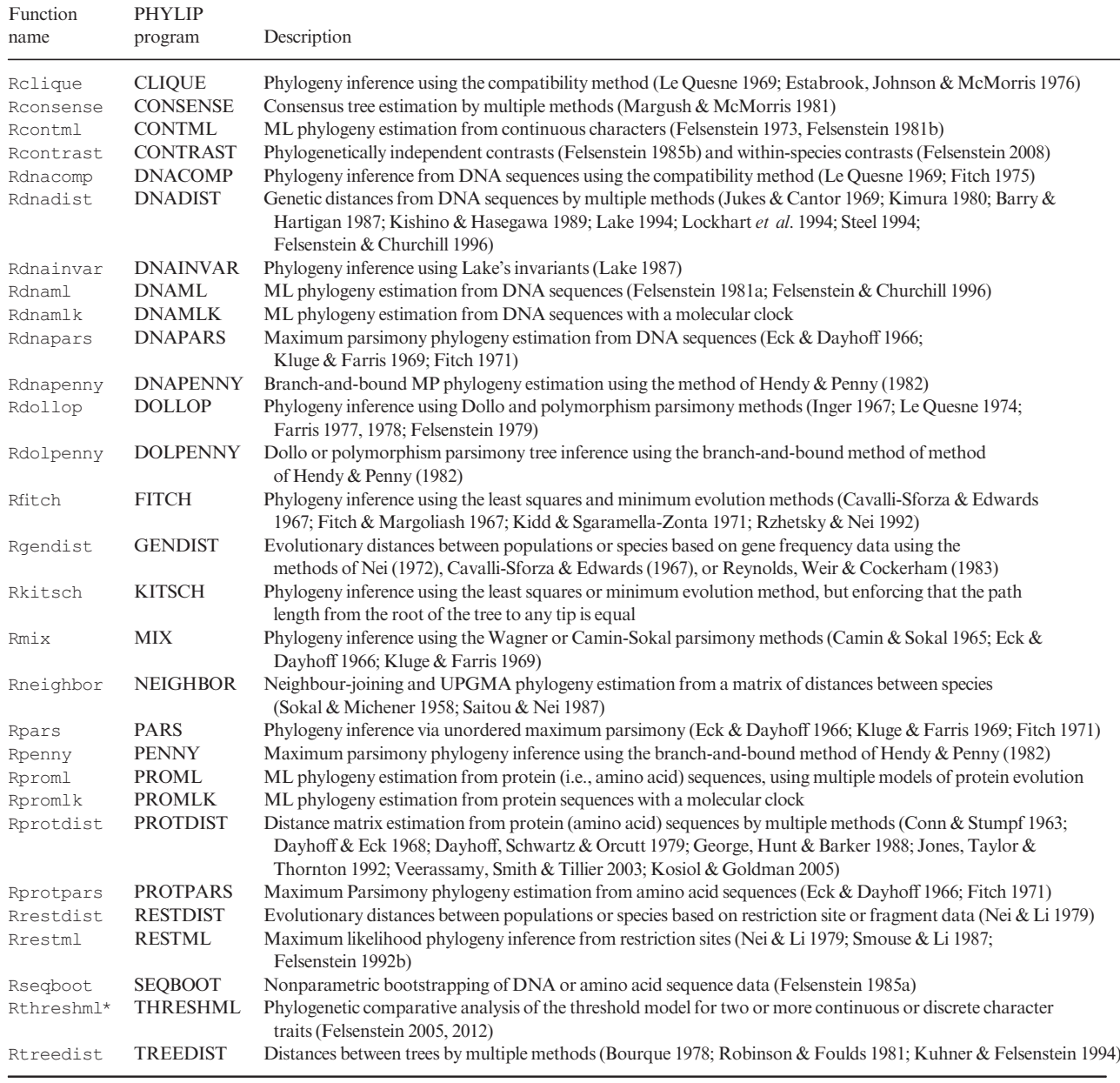

\*Indicates a new program available as a preliminary distribution and to be added to PHYLIP in future releases, but not yet in the PHYLIP package.

more information about the functions, as well as references to the papers describing the implemented methods, and links to the original PHYLIP documentation.

#### Finally, Rphylip includes a number of helper functions written specifically to facilitate the interface between R and PHY-LIP, as well as to create new functionality using the programs of the PHYLIP package. Table 2 contains a list of such functions in the most recent Rphylip release. Some examples include setupOSX, which can be used to facilitate the set-up of the PHYLIP package on computer systems running Mac OS X; and opt.Rdnaml, a wrapper function that helps to optimize the parameters of the nucleotide sequence model for Rdnaml (Table 1).

#### Examples

#### EXAMPLE 1: PHYLOGENY INFERENCE FROM DNA SEQUENCES USING MAXIMUM LIKELIHOOD

In the following example, we demonstrate ML phylogeny inference from DNA sequences using a set of aligned nucleotide sequences from 12 species of primates. In this example, primates is an object of class ''DNAbin'' (i.e. DNA sequences in binary format; Paradis 2012) packaged with Rphylip; however, similar objects can be created in memory by reading in sequences written in a variety of formats using (for instance) the functions read.dna or read.nexus.data in

© 2014 The Authors. Methods in Ecology and Evolution © 2014 British Ecological Society, Methods in Ecology and Evolution, 5, 976–981

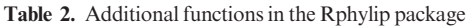

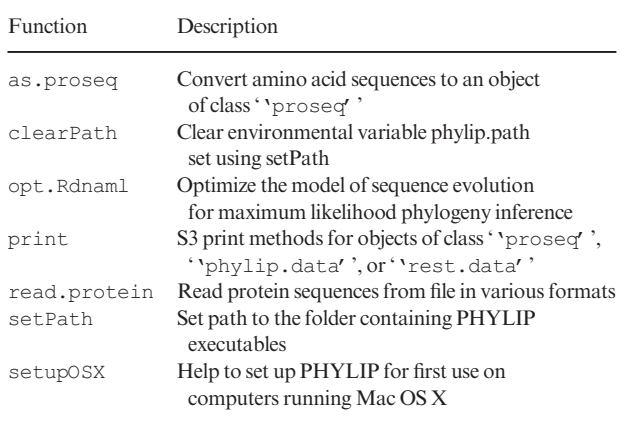

the ape package (Paradis, Claude & Strimmer 2004; Paradis 2012). These data are from an example data set in the 'phangorn' R package (Schliep 2011).

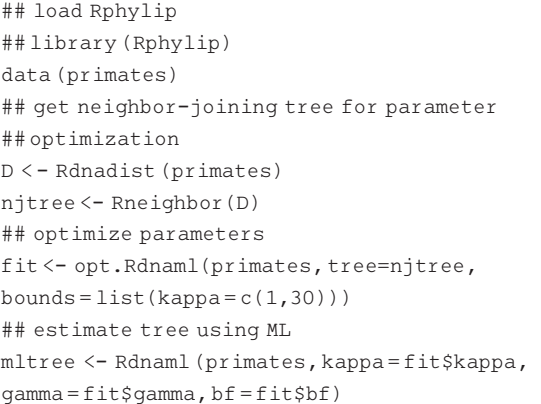

Conditioning on the input tree estimated using neighbour-joining, the maximum likelihood estimate (MLE) of  $\kappa$ (the transition/transversion ratio) is about  $28.6$ ; the MLE of the  $\alpha$  shape parameter of the Γ shape distribution for rate heterogeneity among sites is 10.1; and the ML base frequencies are  $[0.38, 0.40, 0.04, 0.18]$  for nucleotides A, C, G, and T, respectively. Parameterization of the Γ distribution using  $\alpha$  instead of the coefficient of variation (as in DNAML) follows the prevailing convention of the field; however,  $\alpha$  can be computed from the coefficient of variation (CV), or vice versa, by solving  $\alpha = 1/CV^2$ . Note that opt.Rdnaml can be rather slow and should probably not be attempted for very large data sets.

Once we have obtained our tree using maximum likelihood, we can plot it, write it to file, manipulate it or provide it as an argument to other functions. To plot our inferred tree in R with standard tree plotting functions, for instance, the S3 plot method for objects of class ''phylo''. Let us try that after midpoint rooting the tree using midpoint.root in the phytools package (Revell 2012):

plot(mltree, no.margin = TRUE, edge.width = 2, type = "unrooted")

#### EXAMPLE 2: WITHIN- AND AMONG-SPECIES PHYLOGENETIC CONTRASTS ANALYSIS

In our second example, we will use the Rphylip function Rcontrast to interface with the PHYLIP program CON-TRAST. CONTRAST can conduct Felsenstein's classic phylogenetic contrasts method using species means (Felsenstein 1985b); however, it can also fit a model in which within-species and among-species contrasts are used to estimate the among- (i.e. evolutionary) and within-species variances and covariances of traits.

In this case, our data were drawn from a study by Chamberlain & Rudgers (2012). The data are packaged with Rphylip so that readers can easily reproduce the analysis demonstrated below. The cotton object in the Rphylip package is a list of length two, with the data set as a matrix, and the phylogeny as an object of class ''phylo''. The data consist of various measurements of floral and extrafloral nectar traits in 37 species of cotton (Gossypium). Nineteen of the 37 species have measurements for multiple individuals (i.e. multiple rows of data). The original data set had a few missing values, but to make analyses easier for demonstration, we have replaced missing entries with randomly generated values.

The following analysis uses the Rphylip function Rcontrast, which performs both the original phylogenetic contrasts method of Felsenstein (1985a,b) and the among- and within-species contrasts method of Felsenstein (2008). Here, we use the latter:

data(cotton) result <- Rcontrast (tree = cotton\$tree,  $X = \text{cotton}$  $\text{data}$ 

The object result is a list containing all of the output of Rcontrast for with intraspecific data – including the log-likelihood, a P-value and various matrices containing fitted withinand among-species variances and covariances. For more details, see the documentation for Rcontrast and PHYLIP's CONTRAST program, as well as Felsenstein (1985a,b). More details on both examples, as well as directions for installing Rphylip and PHYLIP, can be found in the electronic Appendix S1.

#### **Conclusions**

Phylogenetic analyses of all sorts are computationally intensive (Hillis, Moritz & Mable 1996). An important software package for phylogenetics over the past approximately three decades has been Joseph Felsenstein's PHYLIP package, which comprises over thirty different programs, many of which conduct multiple analyses. In recent years, the popularity and importance of R (R Core Team 2013) have grown at an enormous rate. A huge range of methods are now available via a diverse array of R packages for phylogenetic analysis. Nonetheless, many phylogeny methods (new and old) are not yet implemented in R.

In this article, we describe the fruit of an endeavor to create a seamless R interface for PHYLIP. The advantages of using

© 2014 The Authors. Methods in Ecology and Evolution © 2014 British Ecological Society, Methods in Ecology and Evolution, 5, 976–981

the programs of the PHYLIP package via R are multifold. (i) Users already comfortable in R will find that formatting data for Rphylip and conducting analyses using Rphylip as an interface to be straightforward and intuitive. Specifically, the functions of Rphylip take standard R data objects, such as data frames, lists, matrices and vectors as input. Furthermore, the output of Rphylip functions include standard R data objects, as well as custom objects such as the tree object of class 'phylo' developed for ape (Paradis, Claude & Strimmer 2004) and adopted by a wide range of other R phylogenetic package developers (e.g. Harmon et al. 2008; Schliep 2011; Revell 2012). (ii) Rphylip allows the programs of PHYLIP to be included seamlessly in an integrated R workflow. This means that an Rphylip user could, for instance, import their DNA sequence and morphological character data to R using ape and other base R functions; conduct maximum likelihood phylogeny inference, bootstrapping or other inference procedures using the functions of Rphylip; plot and manipulate their inferred tree using ape; conduct comparative analyses such as independent contrasts using Rphylip; and then fit a bivariate or multivariate linear or nonlinear regression model using R 'stats' functions. All of this could be conducted seamlessly and reproducibly in a single R session.

Joseph Felsenstein not only devised many of the phylogeny methods still in use today, but also implemented these computer-intensive approaches in software. Most of this software implementation has gradually become part of Felsenstein's highly multifunctional PHYLIP package (Felsenstein 1989, 2013). Much more recently – really over only about the last ten years – R (R Core Team 2013) has become highly popular for phylogenetic biology. This is in part because of the facility with which R allows new interoperable packages to be added and built on the foundation of earlier contributed libraries. Rphylip, an R interface for PHYLIP, merges these two different traditions allowing smooth use and integration of PHYLIP programs in the R environment.

#### Acknowledgements

Thanks to J. Felsenstein for his important work in phylogeny methods (among many other things) spanning several decades. This work was funded in part by a grant from the National Science Foundation (DEB 1350474).

#### Data accessibility

All example data sets used in this manuscript are packaged with Rphylip and are publicly available via CRAN (http://cran.r-project.org/web/packages/Rphylip/) & GitHub (http://github.com/liamrevell/Rphylip).

#### **References**

- Bapst, D.W. (2012) paleotree: an R package for paleontological and phylogenetic analyses of evolution. Methods in Ecology and Evolution, 3, 803–807.
- Barry, D. & Hartigan, J.A. (1987) Statistical analysis of hominoid molecular evolution. Statistical Science, 2, 191–210.
- Baum, D.A. & Smith, S.D. (2012) Tree Thinking: An Introduction to Phylogenetic Biology. Roberts and Company, Greenwood Village, Colorado.
- Beaulieu, J.M., Jhueng, D.-J., Boettiger, C. & O'Meara, B.C. (2012) Modeling stabilizing selection: expanding the Ornstein-Uhlenbeck model of adaptive evolution. Evolution, 66, 2369-2383.
- Bodmer, W.F. & Felsenstein, J. (1967) Linkage and selection: theoretical analysis of the deterministic two locus random mating model. Genetics, 57, 237–265.
- Bolker, B.J. (2008) Ecological Models and Data in R. Princeton University Press, Princeton, New Jersey.
- Bourque, M. (1978) Arbres de Steiner et reseaux dont certains sommets sont à localisation variable. PhD. Dissertation, Universite de Montreal, Quebec.
- Camin, J.H. & Sokal, R.R. (1965) A method for deducing branching sequences in phylogeny. Evolution, 19, 311–326.
- Cavalli-Sforza, L.L. & Edwards, A.W.F. (1967) Phylogenetic analysis: models and estimation procedures. American Journal of Human Genetics, 19, 233–257.
- Cavender, J.A. & Felsenstein, J. (1987) Invariants of phylogenies in a simple case with discrete states. Journal of Classification, 4, 57–71.
- Chamberlain, S.A. & Rudgers, J.A. (2012) How do plants balance multiple mutualists? Correlations among traits for attracting protective bodyguards and pollinators in cotton (Gossypium). Evolutionary Ecology, 26, 65–77.
- Conn, E.E. & Stumpf, P.K. (1963) Outlines of Biochemistry. John Wiley and Sons, New York City, New York.
- Crow, J.F. & Felsenstein, J. (1968) The effect of assortative mating on the genetic composition of a population. Eugenics Quarterly, 15, 85–97.
- Dayhoff, M.O. & Eck, R.V. (1968) Atlas of Protein Sequence and Structure 1967– 1968. National Biomedical Research Foundation, Silver Spring, Maryland.
- Dayhoff, M.O., Schwartz, R.M. & Orcutt, B.C. (1979) A model of evolutionary change in proteins. Atlas of Protein Sequence and Structure, vol. 5, supplement 3, 1978 (ed. M.O. Dayhoff), pp. 345–352. National Biomedical Research Foundation, Silver Spring, Maryland.
- Eck, R.V. & Dayhoff, M.O. (1966) Atlas of Protein Sequence and Structure 1966. National Biomedical Research Foundation, Silver Spring, Maryland.
- Estabrook, G.F., Johnson, C.S. Jr & McMorris, F.R. (1976) A mathematical foundation for the analysis of character compatibility. Mathematical Biosciences, 23, 181–187.
- Farris, J.S. (1977) Phylogenetic analysis under Dollo's Law. Systematic Zoology, 26, 77–88.
- Farris, J.S. (1978) Inferring phylogenetic trees from chromosome inversion data. Systematic Zoology, 27, 275–284.
- Felsenstein, J. (1965) The effect of linkage on directional selection. Genetics, 52, 349–363.
- Felsenstein, J. (1971) The rate of loss of multiple alleles in finite haploid populations. Theoretical Population Biology, 2, 391–403.
- Felsenstein, J. (1972) The substitutional load in a finite population. Heredity, 28, 57–69.
- Felsenstein, J. (1973) Maximum-likelihood estimation of evolutionary trees from continuous characters. American Journal of Human Genetics, 25, 471–492.
- Felsenstein, J. (1974) The evolutionary advantage of recombination. Genetics, 78, 737–756.
- Felsenstein, J. (1979) Alternative methods of phylogenetic inference and their interrelationship. Systematic Zoology, 28, 49–62.
- Felsenstein, J. (1981a) Evolutionary trees from DNA sequences: a maximum likelihood approach. Journal of Molecular Evolution, 17, 368–376.
- Felsenstein, J. (1981b) Evolutionary trees from gene frequencies and quantitative characters: finding maximum likelihood estimates. Evolution, 35, 1229–1242.
- Felsenstein, J. (1985a) Confidence limits on phylogenies: an approach using the bootstrap. Evolution, 39, 783–791.
- Felsenstein, J. (1985b) Phylogenies and the comparative method. American Naturalist, 125, 1–15.
- Felsenstein, J. (1988) Phylogenies and quantitative characters. Annual Review of Ecology and Systematics, 19, 445–471.
- Felsenstein, J. (1989) PHYLIP–phylogeny inference package (version 3.2). Cladistics, 5, 164–166.
- Felsenstein, J. (1992a) Estimating effective population size from samples of sequences: a bootstrap Monte Carlo approach. Genetical Research, 60, 209-220.
- Felsenstein, J. (1992b) Phylogenies from restriction sites, a maximum likelihood approach. Evolution, 46, 159–173.
- Felsenstein, J. (2004) Inferring Phylogenies. Sinauer, Sunderland, Massachusetts.
- Felsenstein, J. (2005) Using the quantitative genetic threshold model for inferences between and within species. Philosophical Transactions of the Royal Society of London, Series B, 360, 1427–1434.
- Felsenstein, J. (2008) Comparative methods with sampling error and within-species variation: contrasts revisited and revised. American Naturalist, 171, 713– 725.
- Felsenstein, J. (2012) A comparative method for both discrete and continuous characters using the threshold model. American Naturalist, 179, 145–156.
- Felsenstein, J. (2013) PHYLIP (Phylogeny Inference Package) version 3.695. Distributed by the author. Department of Genome Sciences, University of Washington, Seattle, Washington.
- Felsenstein, J. & Churchill, G.A. (1996) A hidden Markov model approach to variation among sites in rate of evolution. Molecular Biology and Evolution, 13, 93–104.
- Fitch, W.M. (1971) Toward defining the course of evolution: minimum change for a specified tree topology. Systematic Zoology, 20, 406–416.
- Fitch, W.M. (1975) Toward finding the tree of maximum parsimony. Proceedings of the Eighth International Conference on Numerical Taxonomy (ed. G.F. Estabrook), pp. 189–230. W. H. Freeman, San Francisco.
- Fitch, W.M. & Margoliash, E. (1967) Construction of phylogenetic trees. Science, 155, 279–284.
- Fitzjohn, R.G. (2012) Diversitree: comparative phylogenetic analyses of diversification in R. Methods in Ecology and Evolution, 3, 1084–1092.
- George, D.G., Hunt, L.T. & Barker, W.C. (1988) Current methods in sequence comparison and analysis. Macromolecular Sequencing and Synthesis (ed. D.H. Schlesinger), pp. 127–149. Alan R. Liss, New York City, New York.
- Harmon, L.J., Weir, J.T., Brock, C.D., Glor, R.E. & Challenger, W. (2008) GEI-GER: investigating evolutionary radiations. Bioinformatics, 24, 129–131.
- Harvey, P.H. & Pagel, M.D. (1991) The Comparative Method in Evolutionary Biology. Oxford University Press, Oxford, UK.
- Harvey, P.H., Leigh Brown, A.J., Maynard Smith, J. & Nee, S. (eds) (1996) New Uses for New Phylogenies. Oxford University Press, Oxford, UK.
- Hendy, M.D. & Penny, D. (1982) Branch and bound algorithms to determine minimal evolutionary trees. Mathematical Biosciences, 59, 277–290.
- Hillis, D.M., Moritz, C. & Mable, B.K. (eds) (1996) Molecular Systematics, 2nd edn. Sinauer, Sunderland, Massachusetts.
- Inger, R.F. (1967) The development of a phylogeny of frogs. Evolution, 21, 369– 384.
- Jones, D.T., Taylor, W.R. & Thornton, J.M. (1992) The rapid generation of mutation data matrices from protein sequences. Computer Applications in the Biosciences, 8, 275–282.
- Jukes, T.H. & Cantor, C.R. (1969) Evolution of protein molecules. Mammalian Protein Metabolism (ed. H.N. Munro), pp. 21–132. Academic Press, New York.
- Kembel, S.W., Cowan, P.D., Helmus, M.R., Cornwell, W.K., Morlon, H., Ackerly, D.D., Blomberg, S.P. & Webb, C.O. (2010) Picante: R tools for integrating phylogenies and ecology. Bioinformatics, 26, 1463–1464.
- Kidd, K.K. & Sgaramella-Zonta, L.A. (1971) Phylogenetic analysis: concepts and methods. American Journal of Human Genetics, 23, 235–252.
- Kimura, M. (1980) A simple model for estimating evolutionary rates of base substitutions through comparative studies of nucleotide sequences. Journal of Molecular Evolution, 16, 111–120.
- King, A.A. & Butler, M.A. (2009) ouch: Ornstein-Uhlenbeck models for phylogenetic comparative hypotheses (R package), http://ouch.r-forge.r-project.org.
- Kishino, H. & Hasegawa, M. (1989) Evaluation of the maximum likelihood estimate of the evolutionary tree topologies from DNA sequence data, and the branching order in Hominoidea. Journal of Molecular Evolution, 29, 170–179.
- Kluge, A.G. & Farris, J.S. (1969) Quantitative phyletics and the evolution of anurans. Systematic Zoology, 18, 1–32.
- Kosiol, C. & Goldman, N. (2005) Different versions of the Dayhoff rate matrix. Molecular Biology and Evolution, 22, 193–199.
- Kuhner, M.K. & Felsenstein, J. (1994) A simulation comparison of phylogeny algorithms under equal and unequal evolutionary rates. Molecular Biology and Evolution, 11, 459–468.
- Lake, J.A. (1987) A rate-independent technique for analysis of nucleic acid sequences: evolutionary parsimony. Molecular Biology and Evolution, 4, 167– 191.
- Lake, J.A. (1994) Reconstructing evolutionary trees from DNA and protein sequences: paralinear distances. Proceedings of the National Academy of Sciences of the United States America, 91, 1455–1459.
- Le Quesne, W.J. (1969) A method of selection of characters in numerical taxonomy. Systematic Zoology, 18, 201–205.
- Le Quesne, W.J. (1974) The uniquely evolved character concept and its cladistic application. Systematic Zoology, 23, 513–517.
- Lewontin, R.C. & Felsenstein, J. (1965) The robustness of homogeneity tests in  $2 \times N$  tables. *Biometrics*, **21**, 19–33.
- Lockhart, P.J., Steel, M.A., Hendy, M.D. & Penny, D. (1994) Recovering evolutionary trees under a more realistic model of sequence evolution. Molecular Biology and Evolution, 11, 605–612.
- Losos, J.B. (2011) Seeing the forest for the trees: the limitations of phylogenies in comparative biology. American Naturalist, 177, 709–727.
- Margush, T. & McMorris, F.R. (1981) Consensus n-trees. Bulletin of Mathematical Biology, 43, 239–244.
- Nei, M. (1972) Genetic distance between populations. American Naturalist, 106, 283–292.
- Nei, M. & Li, W.-H. (1979) Mathematical model for studying genetic variation in terms of restriction endonucleases. Proceedings of the National Academy of Sciences of the United States America, 76, 5269–5273.
- Orme, D., Freckleton, R., Thomas, G., Petzoldt, T., Fritz, S., Isaac, N. & Pearse, W. (2013) CAPER: comparative analyses of phylogenetics and evolution in R. R package version 0.5.2. http://CRAN.R-project.org/package=caper.
- Paradis, E. (2006) Analysis of Phylogenetics and Evolution with R. Springer, New York City, New York.
- Paradis, E. (2012) Analysis of Phylogenetics and Evolution with R, 2nd edn. Springer, New York City, New York.
- Paradis, E., Claude, J. & Strimmer, K. (2004) APE: analyses of phylogenetics and evolution in R language. Bioinformatics, 20, 289-290.
- R Core Team (2013) R: A Language and Environment for Statistical Computing. R Foundation for Statistical Computing, Vienna, Austria.
- Revell, L.J. (2012) Phytools: an R package for phylogenetic comparative biology (and other things). Methods in Ecology and Evolution, 3, 217–223.
- Reynolds, J.B., Weir, B.S. & Cockerham, C.C. (1983) Estimation of the coancestry coefficient: basis for a short-term genetic distance. Genetics, 105, 767–779.
- Robinson, D.F. & Foulds, L.R. (1981) Comparison of phylogenetic trees. Mathematical Biosciences, 53, 131–147.
- Rzhetsky, A. & Nei, M. (1992) Statistical properties of the ordinary least-squares, generalized least-squares, and minimum-evolution methods of phylogenetic inference. Journal of Molecular Evolution, 35, 367–375.
- Saitou, N. & Nei, M. (1987) The neighbor-joining method: a new method for reconstructing phylogenetic trees. Molecular Biology and Evolution, 4, 406– 425.
- Schliep, K.P. (2011) Phangorn: phylogenetic analysis in R. Bioinformatics, 27, 592–593.
- Smouse, P.E. & Li, W.-H. (1987) Likelihood analysis of mitochondrial restriction-cleavage patterns for the human-chimpanzee-gorilla trichotomy. Evolution, 41, 1162–1176.
- Sokal, R.R. & Michener, C.D. (1958) A statistical method for evaluating systematic relationships. The University of Kansas Scientific Bulletin, 38, 1409–1438.
- Stadler, T. (2013) TreeSim: simulating trees under the birth-death model. R package version 1.9.1. http://CRAN.R-project.org/package=TreeSim.
- Steel, M.A. (1994) Recovering a tree from the Markov leaf colourations it generates under a Markov model. Applied Mathematics Letters, 7, 19–23.
- Swenson, N.G. (2014) Functional and Phylogenetic Ecology in R. Springer, New York City, New York.
- Veerassamy, S., Smith, A. & Tillier, E.R.M. (2003) A transition probability model for amino acid substitutions from Blocks. Journal of Computational Biology, 10, 997–1010.

Received 12 March 2014; accepted 8 July 2014 Handling Editor: Robert Freckleton

#### Supporting Information

Additional Supporting Information may be found in the online version of this article.

Appendix S1. Installation instructions for PHYLIP and Rphylip, and a few examples of the use of Rphylip.